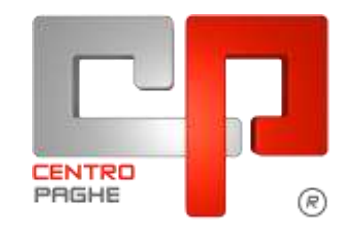

Gruppo Centro Paghe

# **AGGIORNAMENTO J 01/12/2015**

## **SOMMARIO**

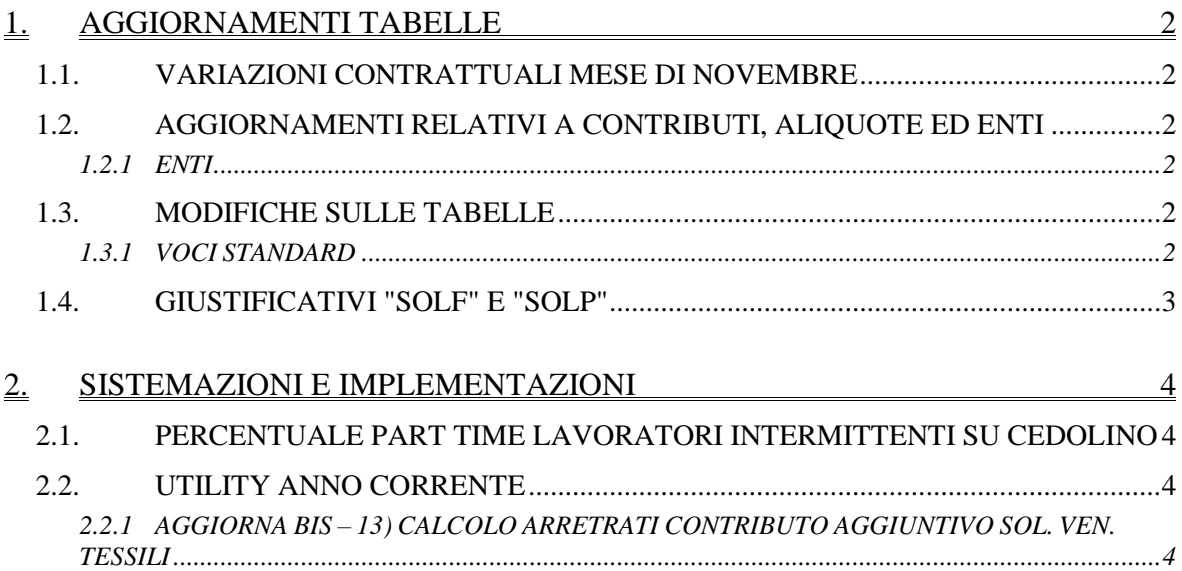

# <span id="page-1-0"></span>**1. AGGIORNAMENTI TABELLE**

## <span id="page-1-1"></span>**1.1. VARIAZIONI CONTRATTUALI MESE DI NOVEMBRE**

#### **Alimentari - Artigianato (C037)**

 sono stati inseriti gli importi dell'EET del Veneto decorrenti da novembre 2015 come previsto dal contratto regionale del Veneto del 13 Maggio 2015, segnaliamo che le associazioni di categoria artigiane hanno verificato la positività dei parametri di corresponsione.

#### **Panificazione - Artigianato (C039)**

 sono stati inseriti gli importi dell'EET del Veneto decorrenti da novembre 2015 come previsto dal contratto regionale del Veneto del 13 Maggio 2015, segnaliamo che le associazioni di categoria artigiane hanno verificato la positività dei parametri di corresponsione.

<span id="page-1-2"></span>*(U13)*

## **1.2. AGGIORNAMENTI RELATIVI A CONTRIBUTI, ALIQUOTE ED ENTI**

### <span id="page-1-3"></span>**1.2.1 ENTI**

#### **Sono state inseriti/variati i seguenti enti:**

**9101** *"ASS. SANITARIA"*: ente di nuovo inserimento relativo alla contribuzione per l'assistenza sanitaria integrativa del settore dei dipendenti di proprietari di fabbricati. E' stato impostato il codice ASPO per il versamento in F24. Segnaliamo che le parti firmatarie hanno stabilito che la contribuzione è 6 euro per tutti, di conseguenza non ha più validità quanto indicato nell'articolo 100 del ccnl che differenziava la contribuzione in base all'orario settimanale, le parti non hanno ancora pubblicato la modifica del testo contrattuale che al momento è pubblicata solo nel notiziario della cassa portieri. Di conseguenza è stata variata la formula di calcolo dell'ente nel quale ora va inserita la cifra fissa di 6 euro carico ditta. E' stato inoltre inserito il calcolo del contributo di solidarietà Inps del 10%. A cura Utente verificare ed eventualmente variare quanto inserito nell'ente, e valutare se rielaborare.

<span id="page-1-4"></span>*(U13)*

## **1.3. MODIFICHE SULLE TABELLE**

### <span id="page-1-5"></span>**1.3.1 VOCI STANDARD**

#### **Sono state inserite/variate le seguenti voci:**

**5106** "*ANTICIPO GRATIFICA NATALIZIA*": aggiunta la valorizzazione positiva degli RII 071, 242 e 553 e dell'RII-1 086. *(U11)*

**5107 "***REC.GRAT.NATALIZIA ANTICIPATA*": aggiunta la valorizzazione negativa degli RII 071, 242 e 553 e dell'RII-1 086. *(U11)*

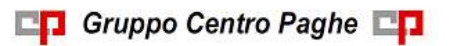

## **1.4. GIUSTIFICATIVI "SOLF" E "SOLP"**

<span id="page-2-0"></span>E' stato perfezionato il calcolo dei giustificativi standard SOLF e SOLP (solitamente inseriti assieme ai relativi FERI/ROL) togliendo i codici A e B dal calcolo personalizzato:

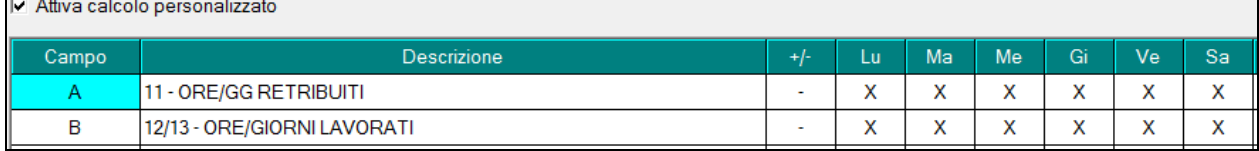

in modo da non scalare più ore/gg. lavorate e ore/gg. retribuiti, che già vengono scalati dai giustificativi associati FERI/ROL.

*(U05)*

# <span id="page-3-0"></span>**2. SISTEMAZIONI E IMPLEMENTAZIONI**

## <span id="page-3-1"></span>**2.1. PERCENTUALE PART TIME LAVORATORI INTERMITTEN-TI SU CEDOLINO**

È possibile inibire sull'esposizione del cedolino la percentuale part time nei lavoratori intermittenti (G0 – H0)

Basterà inserire in stampe service la nuova scelta "I" nell' opzione 7 per la stampa del cedolino (newcedo) riportata qui sotto

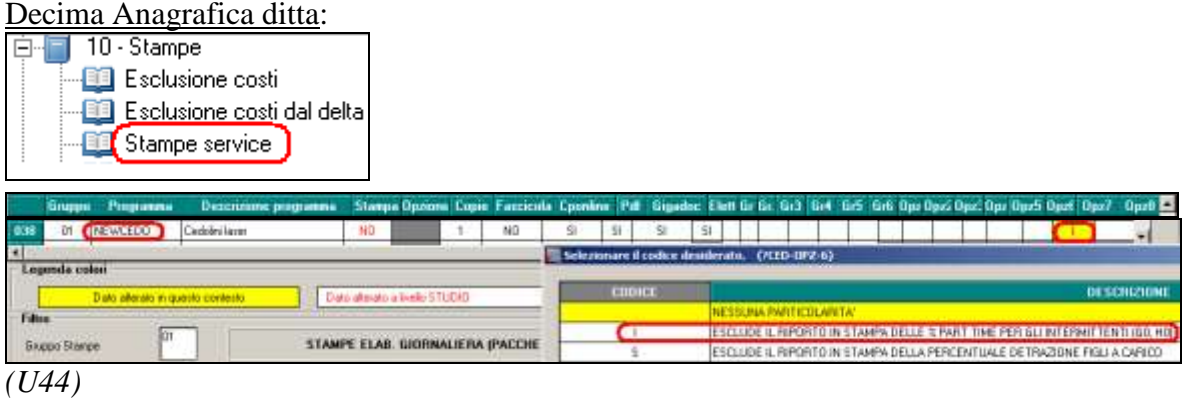

## <span id="page-3-2"></span>**2.2. UTILITY ANNO CORRENTE**

#### <span id="page-3-3"></span>**2.2.1 AGGIORNA BIS – 13) CALCOLO ARRETRATI CONTRIBUTO AG-GIUNTIVO SOL. VEN. TESSILI**

Segnaliamo che è stata inserita la scelta per non considerare il mese di ottobre 2015 nel calcolo degli arretrati di Solidarietà Veneto relativi alla copertura assicurativa dello 0,20% dei settori tessili, calzature, pelli e cuoio e giocattoli di Confindustria. *(U13)*

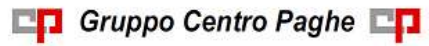